## Nikon

## **D7500 Manual Online** 6MB3861G-03\_P04-01

## Objetivas Sem CPU Compatíveis

Podem ser utilizadas objetivas sem CPU apenas quando a câmara está em Modo **M**. Selecionar outro modo desativa o disparo do obturador. A abertura deve ser ajustada manualmente através do anel de abertura da objetiva e o sistema de medição da câmara, controlo de flash i-TTL e outras funções que requeiram uma objetiva com CPU não podem ser utilizados. Algumas objetivas sem CPU não podem ser utilizadas; consulte "Acessórios Incompatíveis e Objetivas Sem CPU".

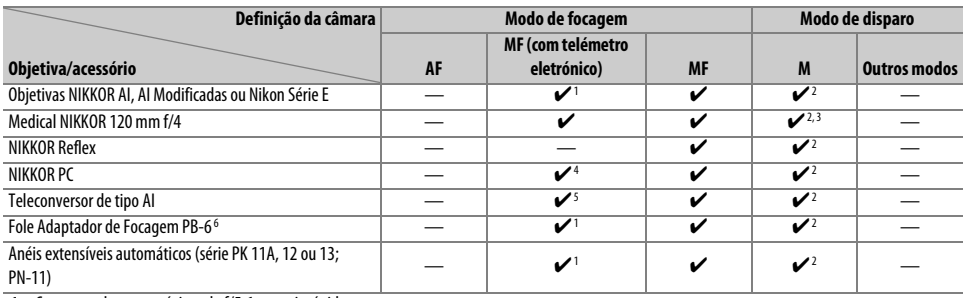

1 Com uma abertura máxima de f/5.6 ou mais rápida.

2 O indicador de exposição não pode ser usado.

3 Pode ser utilizado a velocidades do obturador mais lentas que a velocidade de sincronização do flash em um passo ou mais.

4 Não pode ser usado com deslocamento ou inclinação.

5 Com uma abertura máxima efetiva de f/5.6 ou mais rápida.

6 Monte com uma orientação vertical (pode ser usado em orientação horizontal uma vez instalado).